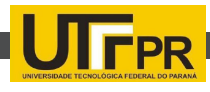

# **CONSTRUÇÃO DE UM MANIPULADOR ROBÓTICO SIMPLES PARA FINS ACADÊMICOS**

CONSTRUCTION OF A SIMPLE ROBOTIC MANIPULATOR ARM FOR ACADEMIC **PURPOSES** 

**MACHADO,** Felipe Graeff Machado **<sup>1</sup> ; LAZZARIM, J**ulio Cesar **2 ; POSTAL,** Adriana **<sup>3</sup> ; CASTRO,** Josué Pereira de Castro 4

> **1,2 Acadêmico de Ciência da Computação Universidade Estadual do Oeste do Paraná - UNIOESTE felipegraeffm@gmail.com juliolazzarim@gmail.com**

**3 Profa Assistente da Universidade Estadual do Oeste do Paraná - UNIOESTE, Campus Cascavel adriana.postal@unioeste.br**

**4 Prof. Assistente da Universidade Estadual do Oeste do Paraná - UNIOESTE, Campus Cascavel josue.castro@unioeste.br**

# **Resumo**

Este trabalho apresenta o desenvolvimento de um manipulador robótico do tipo braço, de baixo custo, voltado para ensino. Discorre-se sobre a construção, o projeto escolhido, bem como as alterações feitas sobre tal projeto e também a interface de controle desenvolvida.

**Palavras-chave**: Manipulador, Robótica, Pinguino, Servo Motor, Motor de passo.

# **Abstract**

This paper presents the development of a low cost robotic arm, to education. The project chosen, the construction process, as well the changes made on this project and also the control interface developed are presented.

**Key-words**: ulator, Robotics, Pinguino, Servo Motor, Stepper motor.

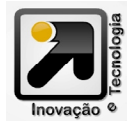

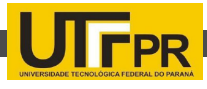

# **INTRODUÇÃO**

A robótica é a ciência e estudo da tecnologia associada com o projeto, fabricação, teoria e aplicação dos robôs. Dentro deste vasto campo que é a robótica, destacam-se os chamados manipuladores robóticos (SANTOS, 2013). Estes manipuladores são encontrados nos mais diversos campos de aplicações desde áreas industriais, onde desempenham papéis como manipulação de materiais, soldagem, pintura, etc., até a área médica, onde são utilizados para fazer tele cirurgias.

Objetivando auxiliar nas práticas laboratoriais de disciplinas na área de robótica, construímos um manipulador de baixo curso e de fácil manutenção para ajudar na didática da disciplina, pois a realização de atividades práticas envolvendo o manipulador pode ser uma ferramenta útil para melhorar o rendimento dos alunos na disciplina e também servir como um elemento motivador para manter o interesse dos alunos pela área.

# **MANIPULADORES ROBÓTICOS**

Segundo o Robotics Institute of America (RIA- Instituto de Robótica da América) (RIA, 2008) "Um robô industrial é um manipulador reprogramável e multifuncional, projetado para mover materiais, peças, ferramentas ou dispositivos específicos em movimentos variáveis, programados para a realização de uma variedade de tarefas".

De uma forma geral, os manipuladores

robóticos são montados sobre uma base fixa, a qual encontra-se o primeiro atuador para criar uma junta. Após a primeira junta criada, o restante do manipulador será montado seguindo uma arquitetura previamente definida. Na extremidade da última junta tem-se o punho, no qual são montados os efetuadores, ou seja, ferramentas adequadas à realização de trabalhos específicos para os quais o manipulador foi construído (CARRARA, 2013).

### **O PROJETO DO MANIPULADOR**

O desenvolvimento do manipulador teve início com a escolha de uma arquitetura para ser usada como base do projeto. Tal arquitetura deve ser de fácil compreensão e rápida manutenção, para que possibilite ser usado como base demonstrativa em disciplinas de Robótica, auxiliando na didática das aulas práticas e possibilitando a elaboração de novos projetos e estudos voltados a área.

A arquitetura escolhida, mostrada na Figura 1, é dividida em 28 partes que em conjunto formam o manipulador. Após a verificação de que as peças em seu tamanho natural eram pequenas, a base central tinha cerca de 9cm de diâmetro, resolveu-se por escalonar todo o projeto levando como ponto de referência a base em questão, que passou de 9cm para 12cm de diâmetro.

Após o escalonamento cortaram-se dois conjuntos de peças em uma placa de PVC (PolyVinyl Chloride) de dimensões 80cm \* 54cm

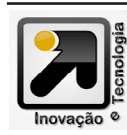

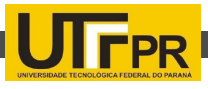

\* 3mm, sendo que um deles será usado como peças de reposição para eventuais substituições.

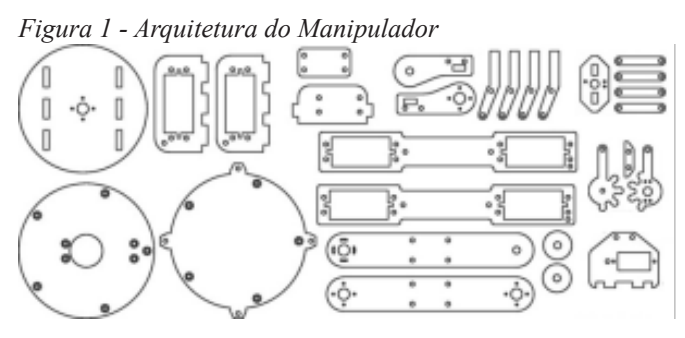

*Fonte: THINGIVERSE, 2010*

Nas próximas subseções, descreveremos o processo de montagem de cada parte do manipulador.

# A BASE

A base é formada por 2 partes separadas (Figura 2(b)), unidas por 5 parafusos de dimensões 8,5cm \* 5mm, e 15 porcas de 5mm (Figura 2(a)). A base finalizada segue conforme Figura 2(c).

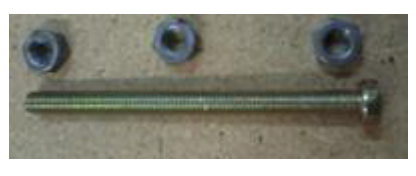

*(a) Parafuso de dimensões 8,5cm \* 5mm, e porcas de 5mm*

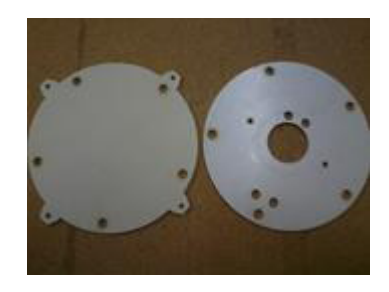

*(b) Partes da base do manipulador. Base principal à direita e sobre-base à esquerda*

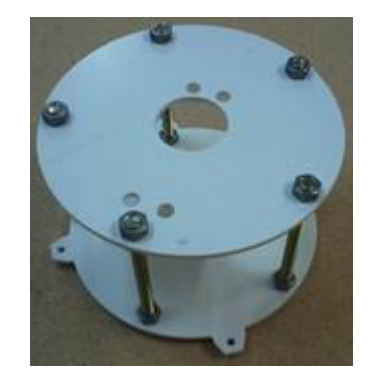

*(c) Base montada sem os motores de passo*

### O BRAÇO

Assim como a base, a parte denominada braço do manipulador também é constituída de duas peças (Figura 3(b)) unidas por 4 parafusos de 7,5cm  $*$ 3mm, e 12 porcas de 3mm (Figura 3(a)). O braço finalizado segue conforme Figura 3(c).

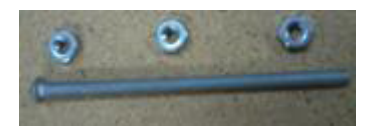

*(a) Parafuso de dimensões 8,5cm \* 5mm, e porcas de 5mm*

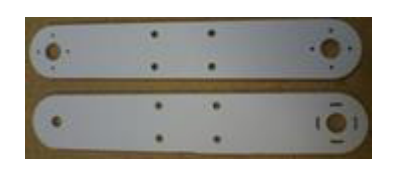

*(b) Partes do braço do manipulador*

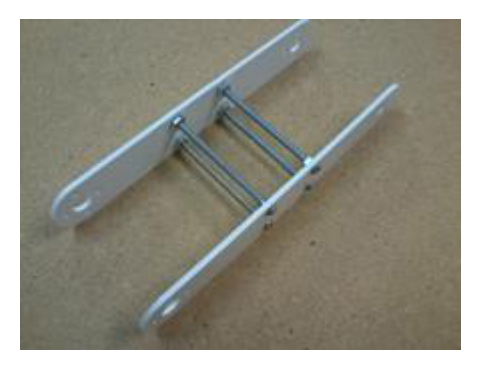

*(c) Braço montado sem os motores de passo*

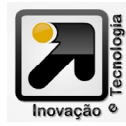

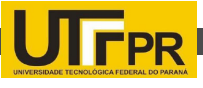

#### O ANTEBRAÇO

O antebraço é a parte que é montada logo após o braço e antes do punho. Também é formado por duas peças, mas estas são idênticas (Figura 4(a)). É conectado por 3 parafusos de 7,5cm \* 3mm, e 9 porcas de 3mm (Figura 3(a)), que são os mesmos parafusos e porcas usados para a montagem do braço. Após a união das peças, o antebraço ficou conforme Figura 4(b).

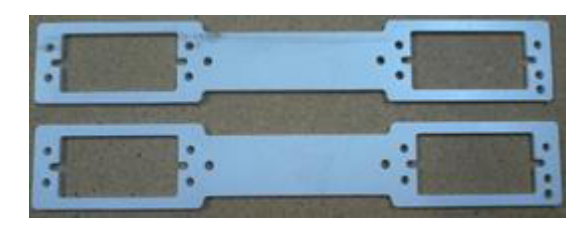

*(a) Partes do antebraço do manipulador*

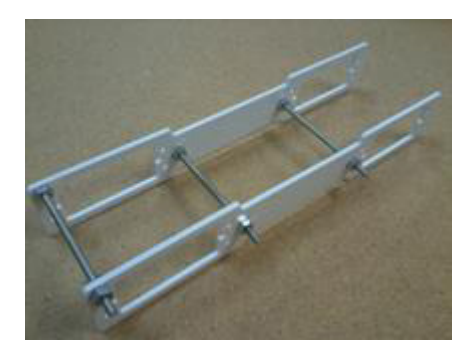

*(b) Antebraço montado sem os motores de passo*

#### A GARRA

A garra (Figura 5(c)) é a peça de maior complexidade de todo o manipulador, pois contém várias partes pequenas (Figura 5(b)) e várias junções de múltiplas peças. Foram usados 7 parafusos de dimensões 2cm \* 3mm e 7 porcas de 3mm (Figura 5(a)).

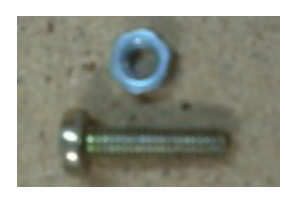

*(a) Parafuso de dimensões 2cm \* 3mm, e porca de 3mm*

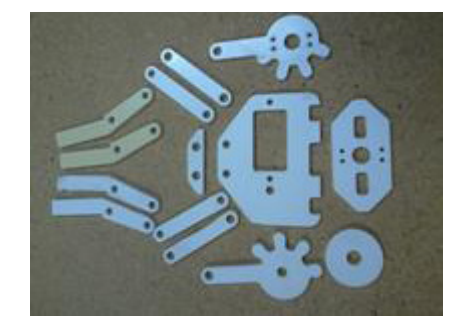

*(b) Partes da garra do manipulador*

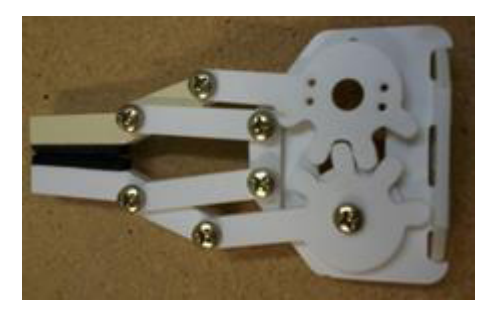

*(c) Garra montada, esperando os motores para finalizar o manipulador*

#### O MANIPULADOR FINALIZADO

O manipulador, após passar por todos os ajustes e alterações descritos na seção 4, segue em sua forma finalizada de acordo com as Figura 6(a), 6(b) e 6(c). Na próxima seção, apresentaremos alguns problemas relacionados a adaptações no projeto e como eles foram resolvidos.

# **ADAPTAÇÕES DO PROJETO**

Durante a construção do manipulador robótico, foi necessário a realização de várias adaptações nas peças do projeto. Tais modificações surtiram grande impacto no decorrer da construção do manipulador, visto que foi necessário gastar um período considerável de tempo na tentativa de encontrar uma forma de ajustar o projeto original.

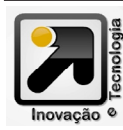

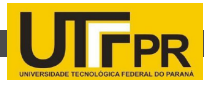

Figura 6 - Manipulador finalizado

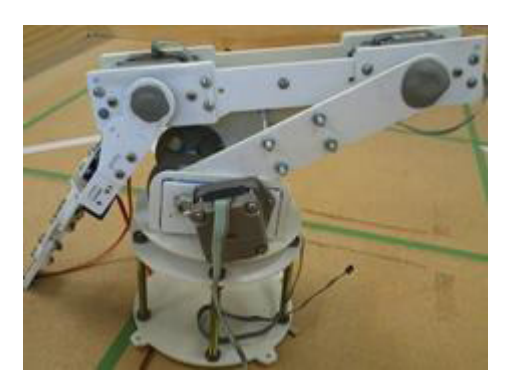

*(a) Parte lateral do manipulador com os ajustes de epóxi*

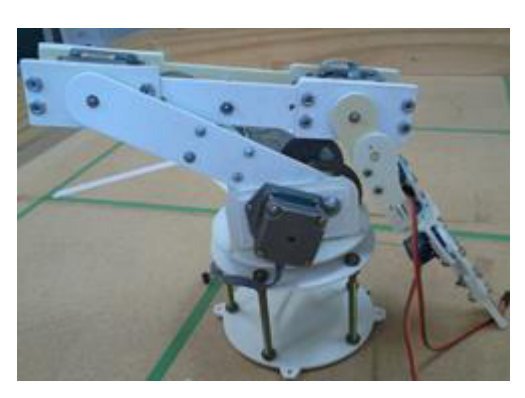

*(b) Parte lateral do manipulador*

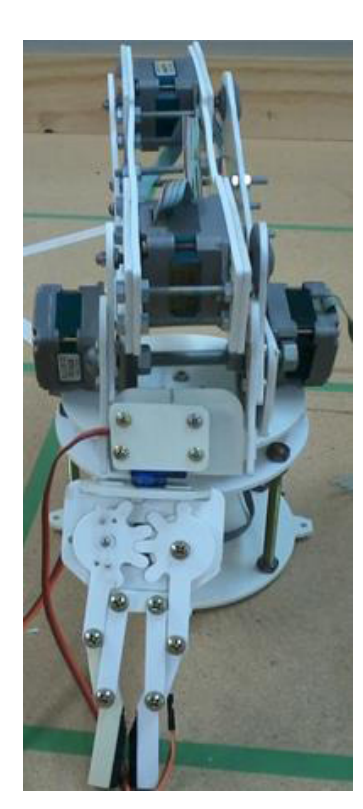

*(c) Parte frontal do manipulador*

Tais modificações no projeto variam desde o encaixe de um simples parafuso até mesmo a complexa tarefa de ajustar corretamente alguns motores para a correta movimentação, sendo que algumas das modificações alteraram o projeto de forma a gerar mais modificações e assim sucessivamente obtendo um efeito cascata.

## **MOTORES**

O projeto original foi elaborado com base na utilização de 7 servomotores. Como não dispúnhamos de tamanha quantidade de servo motores optamos pela utilização de motores de passo em alguns casos. Na Tabela 1 demostramos a quantidade e o motor utilizado tanto na abordagem original, quanto na adaptada.

*Tabela 1 - Tabela contendo a localidade dos motores empregados no projeto original e na adaptação construída*

| Local \ Versão    | Original       | Adaptado           |
|-------------------|----------------|--------------------|
| <b>Base</b>       | Servomotor     | Motor de passo     |
| Base - braco      | 2 Servomotores | 2 Motores de passo |
| Braço - antebraço | Servomotor     | Motor de passo     |
| Antebraço - pulso | Servomotor     | Motor de passo     |
| Pulso - garra     | Servomotor     | Servomotor         |
| Garra             | Servomotor     | Servomotor         |

Como o projeto foi desenvolvido para servomotores, as aberturas presentes na estrutura do manipulador não comportavam a fixação de motores de passo, sendo assim foi necessário criar placas de ajuste para que estas fossem fixadas nas aberturas da estrutura. Estas placas foram cortadas das sobras das quais a estrutura foi moldada, ou seja, são placas de PVC do tamanho das aberturas presentes na estrutura.

Após a fixação das placas de ajuste, por

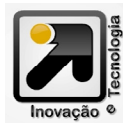

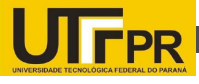

meio de colagem, foram abertos furos para que o eixo dos motores de passo pudessem ser ajustados da forma correta, além da abertura de furos para a fixação do próprio motor.

#### EIXO E ENGRENAGEM

Como os motores na região da base foram alterados, não era mais possível prender o eixo do motor diretamente ao braço, sendo assim optou-se por utilizar um esquema de eixo para fixar as duas partes do braço e neste eixo fixar duas engrenagens para que estas façam a transferência de movimento

Figura 7 - Ilustração do esquema eixo-engrenagem utilizado na base do manipulador

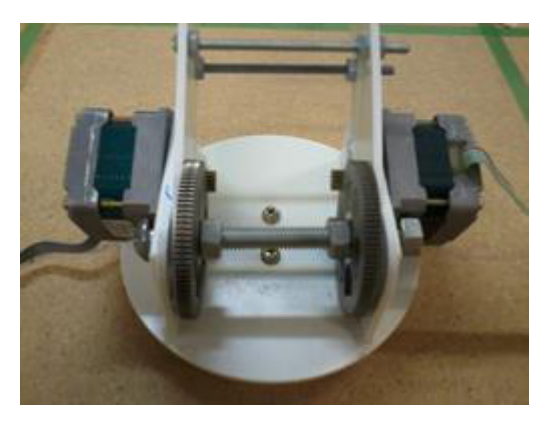

*(a) Parte de trás*

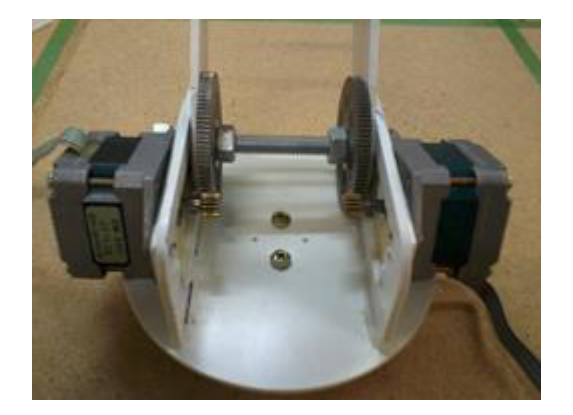

*(b) Parte da frente*

do cabeçote no eixo dos motores para o eixo fixo no braço. As Figura 7(a) e 7(b) apresentam o esquema de eixo-engrenagem adotado.

#### **ENCAIXES**

Como os motores na região da base foram alterados, não era mais possível prender o eixo do motor diretamente ao braço, sendo assim optou-se por utilizar um esquema de eixo para fixar as duas partes do braço e neste eixo fixar duas engrenagens para que estas façam a transferência de movimento do cabeçote no eixo dos motores para o eixo fixo no braço. As Figura 7(a) e 7(b) apresentam o esquema de eixo-engrenagem adotado.

Figura 8 - Partes do manipulador que contém ajustes de encaixe, para o eixo dos motores, feitos com resina Epóxi

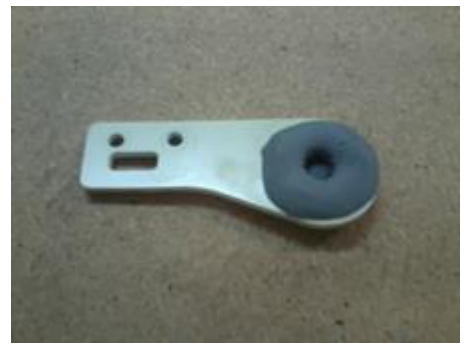

*(a) Região do pulso com o encaixe de Epóxi*

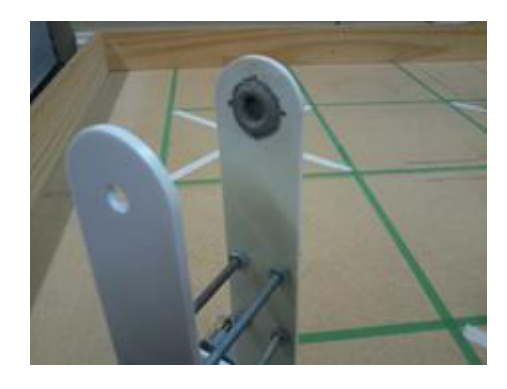

*(b) Região do braço com o encaixe de Epóxi*

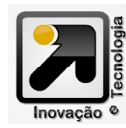

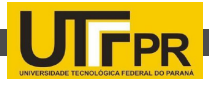

#### **INTERFACE DE CONTROLE**

Para que possamos comandar os motores, responsáveis pela movimentação das juntas do manipulador, foi necessário a elaboração de uma interface de controle. Tal interface tem de ser robusta o suficiente para promover sinais de controle para 5 motores de passo, utilizados no "corpo" do manipulador, e 2 servomotores, responsáveis pela movimentação da garra, ou seja, seu órgão terminal.

Levando em conta a proposta original do trabalho em apresentar a construção de um manipulador robótico de baixo custo, foi decidido a não utilização da abordagem de controle sem fio devido ao elevado custo de seus receptores e controladores joysticks, sendo assim uma nova abordagem, esta utilizando micro botões, foi elaborada e segue descrita nesta seção.

UNIDADE DE CONTROLE – PINGUINO

Segundo o Pinguino Group (2014) o Pinguino é uma plataforma semelhante ao Arduino. Possui suporte a diferentes microcontroladores, de 8 ou 32 bits, e todas as suas versões contém um módulo USB (Universal Serial Bus) com suporte nativo, para tanto o Pinguino vem com um USB Bootloader que é o programa responsável por gerenciar a interface USB presente na placa. A relação de PICs (Programmable Interrupt Controller) suportados pela plataforma Pinguino segue conforme a Tabela 2.

Este trabalho utiliza duas plataformas Pinguino,

uma com um microcontrolador do tipo PIC18F4550 e a outra com um PIC18F2550 como unidade de controle. Maiores detalhes dos comandos aqui presentes constam na página Wikia do Pinguino (Pinguino, 2014).

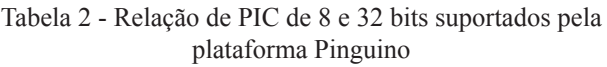

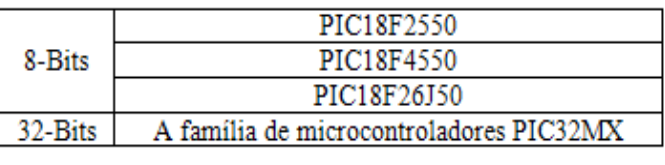

CONTROLANDO SERVOMOTORES

Como citado na seção 4.1 este projeto utiliza dois tipos de motores: motores de passo e servomotores. Nesta seção explicaremos brevemente a forma de controle de um servomotor utilizando o Pinguino.

O Pinguino possui uma biblioteca Servos pronta para o controle de servomotores (Pinguino, 2014). Nesta biblioteca encontram-se funções para controle total de um servomotor a partir de qualquer porta digital do Pinguino.

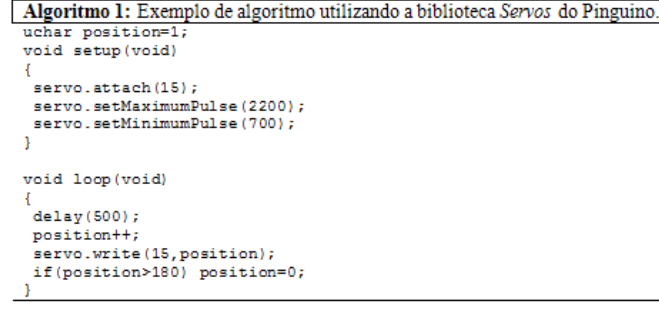

Para controlar o servomotor é necessário primeiramente utilizar a função servo.attach para que o Pinguino saiba em qual porta o motor está

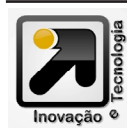

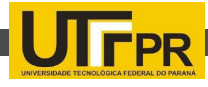

plugado.

Logo após, as funções servo.write e servo.read servem para escrever/ler a posição no servomotor.

A partir destas duas funções temse controle sobre todo o posicionamento do servomotor.

No Algoritmo 1 apresenta-se a configuração para controle de um servomotor a partir da biblioteca Servos.

CONTROLANDO SERVOMOTORES

Neste trabalho usou-se dois tipos de motores de passo, o primeiro possui 5 fios e o outro possui 4 fios. Esta seção explica como controlar cada um destes motores.

MOTORES DE PASSO COM 5 FIOS

A plataforma Pinguino também possui uma biblioteca, denominada stepper, para controle de motores de passo de 5 fios, porém tal biblioteca utiliza o mesmo temporizador da biblioteca Servos tornando assim impossível o controle simultâneo de um motor de passo e um servo motor. Para contornar este problema, foi optado por controlar o motor de passo utilizando o mesmo padrão de controle empregado na porta paralela: pulsando uma cadeia de bits em seus fios (CARRARA, 2013).

Após conhecer o fio comum do motor e sua sequência lógica de pulso, deve-se montar um circuito de controle utilizando um componente para auxiliar a distribuição do pulso fornecido para as bobinas, neste trabalho está sendo usado o componente ULN2003: seu circuito interno é mostrado na Figura 9.

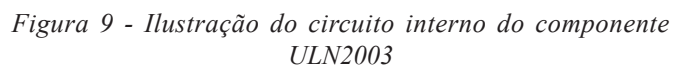

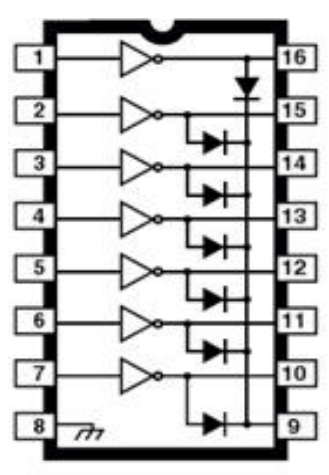

A Figura 10 apresenta o motor utilizado e a Tabela 3 mostra a sequência lógica deste motor.

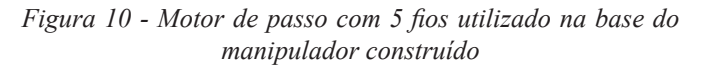

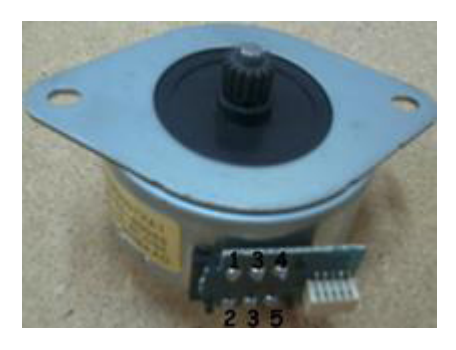

*Tabela 3 - Sequência lógica de operação do motor de passo* 

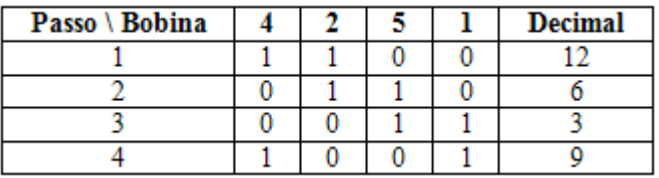

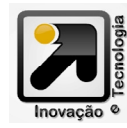

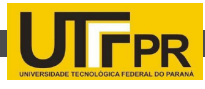

#### MOTORES DE PASSO COM 4 FIOS

Para melhor entender a forma de controle deste tipo de motor, dividiremos seus fios em dois grupos, o grupo de fios vermelhos e o grupo de fios pretos . Para que se consiga o correto funcionamento das bobinas deve-se alternar o nível lógico pulsados nos grupos de fios, ou seja, quando no grupo vermelho pulsamos nível lógico true, no grupo preto temos que pulsar nível lógico false. A Figura 11 representa de forma clara tanto a divisão dos grupos, entre preto e vermelho, quanto a alternância do pulso.

Figura 11 - Esquema de pulso invertido para motor de passo de 4 fios

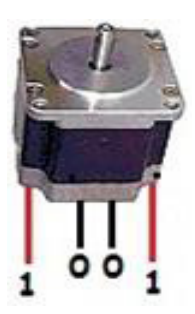

*(a) Esquema alternância de pulso, grupo vermelho em true e grupo preto em false*

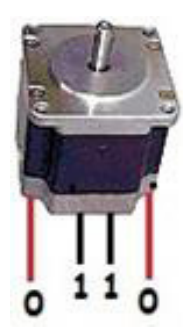

*(b) Esquema alternância de pulso, grupo vermelho em false e grupo preto em true*

Neste tipo de motor é necessário que utilizar um circuito auxiliar composto por um L298 e 8 diodos 1N4004 utilizados para deter o pico de retorno de corrente que ocorre ao alternar o nível lógico nos fios. Este circuito auxiliar é necessário para que a alternância de nível lógico nos fios seja feita de forma correta, pois as duas pontes-H dentro do L298 funcionam entre pares de fios vermelho e preto, e não nos grupos em si, tendo em vista de que é necessário que o sinal lógico deles precisam necessariamente ser diferentes e sempre alternantes.

Para controle deste tipo de motor pela plataforma Pinguino, primeiramente é necessário definir pinos de saída de dados utilizando a função pinMode, logo após já é possível pulsar tais pinos com a função digitalWrite. Vale lembrar que para pulsar o nível lógico true é utilizado o parâmetro HIGH e para pulsar o nível lógico false é utilizado o parâmetro LOW.

CIRCUITO FINAL

Os esquemas dos circuitos de controle dos motores de passo de 4 fios e 5 fios seguem de acordo com as Figuras 12 e 13 respectivamente. O circuito de controle do motor de passo de 5 fios compreende também o controle dos servo motores.

Para o controle do manipulador robótico utilizando o Pinguino foram gerados dois algoritmos distintos, um para o controle dos quatro motores de passo com 4 fios, inserido no PIC18F4550, e o outro

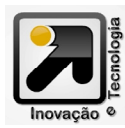

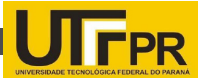

para controle dos dois servo motores e do motor de passo com 5 fios, alocado no PIC18F2550.

Figura 12 - Ilustração do circuito completo para controle dos motores de 4 fios composto pelo L298 e 8 diodos 1N4004

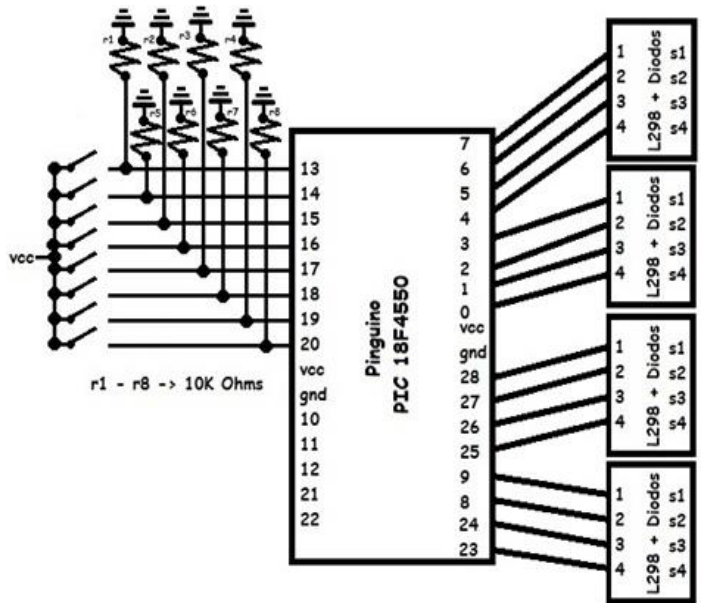

Figura 13 - Ilustração do circuito completo para controle dos servomotores e do motor de passo com 5 fios

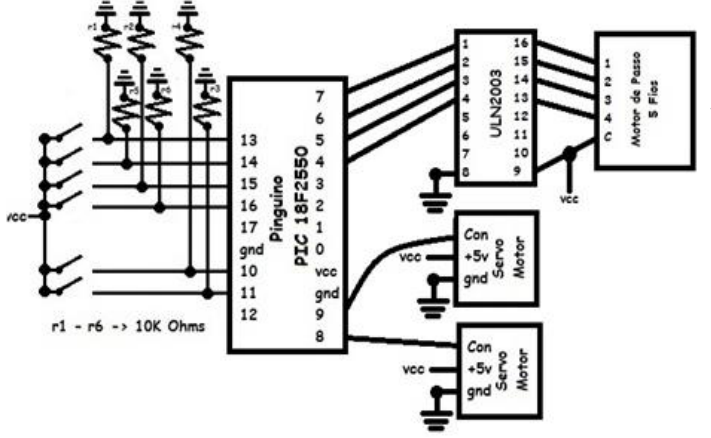

### **CONSIDERAÇÕES FINAIS**

Apesar das dificuldades encontradas e as alterações realizadas no projeto original do manipulador, este trabalho foi finalizado. Nesta seção discutiremos brevemente as dificuldades encontradas no decorrer deste trabalho além de relembrar alguns dos ajustes necessários para vencer tais dificuldades. Também será discutido e apresentado os custos decorrentes da construção do manipulador proposto e por fim serão citados propostas de trabalhos futuros.

### DIFICULDADES ENCONTRADAS

As alterações realizadas no projeto do manipulador foram a causa das maiores dificuldades no decorrer deste trabalho. Desde a troca de motores até os ajustes realizados com resina epóxi, as alterações geraram consequências que a posteriori tiveram que ser superadas.

As dificuldades encontradas na realização desse trabalho se dão devido a necessidade de tais alterações. Na parte de implementações deste trabalho não ocorreram dificuldades, pois foram realizadas após a conclusão do manipulador e já visando uma forma definitiva de controle dos motores utilizados.

O peso dos motores de passo utilizado no projeto, afetou drasticamente sua performance. Sendo que na região do cotovelo do manipulador, o motor não consegue gerar torque suficiente para levantar o braço do manipulador. Tal fato resultou no não funcionamento do manipulador construído.

### **CUSTOS**

A proposta deste trabalho envolvia a construção de um manipulador robótico de baixo custo, nesta seção apresentaremos a relação de

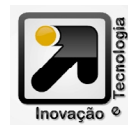

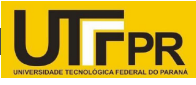

despesas envolvidas desde a elaboração até a conclusão deste trabalho. Na Tabela 4 estão tabulados os valores e descrições de itens adquiridos conclusão deste trabalho. Na Tabela 4 estão tabulados os valores e descrições de itens adquiridos durante a criação do manipulador.

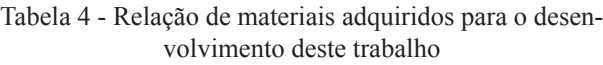

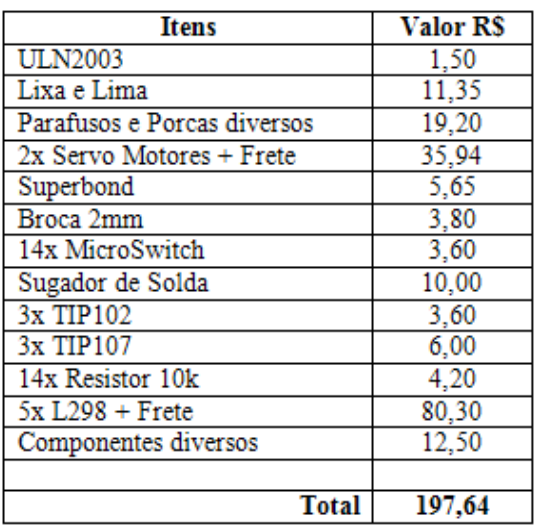

Vários dos componentes utilizados para a criação do manipulador foram obtidos à partir de equipamentos não utilizados disponível na instituição (sucatas) que podem ser facilmente obtidos de forma gratuita, para tanto a Tabela 5 contém dados dos materiais e serviços gratuitos utilizados na elaboração deste trabalho.

Tabela 5 - Relação de materiais e serviços disponibilizados gratuitamente para o desenvolvimento deste trabalho

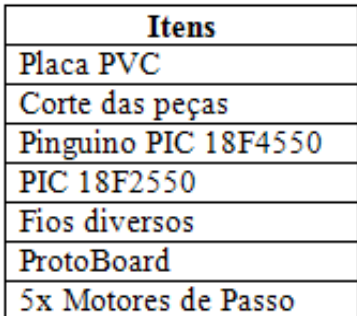

Comparando o custo obtido no desenvolvimento do manipulador proposto neste trabalho com o manipulador desenvolvido por Bajerski e Abella (2010), cujo custo foi de R\$ 400.00, e embora tenham finalidades e funcionalidade diferentes, o manipulador desenvolvido neste trabalho foi finalizado com um menor custo.

### TRABALHOS FUTUROS

Para trabalhos futuros sugere-se modificar a arquitetura de controle do manipulador para uma interface de controle sem fio. Também sugere-se a criação de uma arquitetura própria de manipulador para a utilização de motores de passo e também outra arquitetura própria para a utilização de servo motores.

É sugerido também alongar a parte do cotovelo fazendo um contra peso no antebraço para diminuir o torque necessário para movimentar a junta.

### **REFERÊNCIAS**

- BAJERSKI, I.; ABELLA, V. D. B. Braço Robótico Com Controle Remoto Bluetooth. 2010. 64 f. TCC (Graduação) - Curso de Engenharia de Computação, Pontifícia Universidade Católica do Rio Grande do Sul, Porto Alegre, 2010.
- CARRARA, V. Apostila de Robótica. Disponível em <http://www2. dem.inpe.br/val/homepage/cursos/rb\_apostila.pdf>. Acesso em: 15 jul. 2014.
- PINGUINO. Main Page: Open Hardware Electronics Prototyping Platform. Disponível em: <http://wiki.pinguino.cc/index.php/ Main Page>. Acesso em: 15 jul. 2014.
- RIA. Robotics Online. 2008. Disponível em <http://www.robotics.

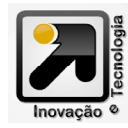

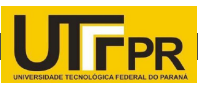

- SANTOS, V. M. F. Robótica Industrial: Apontamentos teóricos, exercícios para aulas práticas e problemas de exames resolvidos. Universidade de Aveiro, Dep. de Engenharia Mecânica, 2003.
- THINGIVERSE (Org.). Robotic arm with 7 servos. 2010. Disponível em: <http://www.thingiverse.com/thing:2433>. Acesso em: 15 jul. 2014.

Artigo submetido em: 27/08/2014

Artigo aceito para publicação: 12/12/2014

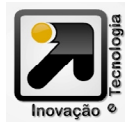